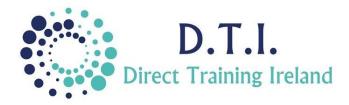

Microsoft Access Level 3 - Advanced 1 Day Course 9:30am - 4:30pm

## **Course Aims & Objectives**

This level of Access starts by introducing some of the more advanced functions within Access for managing database material. This course will give a fuller understanding of the areas of Tables, Forms, Queries and Reports and will prepare you for continued learning of Access.

## Who Should Attend?

You must be very familiar with the basics of Access and be able to complete the following before attending this course:

Understand the concept of Relational Databases and Referential Integrity - Create and edit a data Table -Create relationships between tables - Create basic forms and reports and edit and format these. You must be able to create gueries from one or more tables and use criteria within gueries to filter results.

# **Course Outline**

The course content will include the items listed below. Items not listed here are covered at another level.

### Tables

- Default and Required values in fields •
- **Using Validation Rules**
- **Creating Input masks** •
- Populating tables from other tables •
- Getting external data •

### **Relationships**

- Creating One-To-One, One-To-Many and Many-To-Many relationships
- **Referential Integrity**
- Cascade Update & Deletion of records

#### Queries

- Using Criteria Expressions
- Setting parameters for criteria prompts
- Totalling within grouping
- Use calculation expressions within a query

- Understand & Modify "Join Types"
- Cross-Tab, Make-Table, Delete, Update, Append query types

#### Forms

- Add sub-forms
- Combo & List boxes in forms
- Expression controls in a form

### Reports

- Using running sums within a report
- Using expression controls within a report
- Concatenating within a control

Notes and exercise files are available online at www.dti.ie The notes will cover Access Levels 1, 2 & 3 - Introduction, Intermediate & Advanced Ongoing email support is offered.

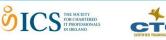

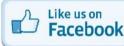

@DirectIreland

OLLOW US ON

**Direct Training Ireland** 

DirectTrainingIreland

Registered Office: Sandalwood, Grawn, Kilmacthomas, Waterford, Ireland. Telephone: +353 86 2307464. Website: www.dti.ie Email: info@dti.ie Company Registered In Ireland: No. 299168.